Документ под ИНЦОСТЕРСТВО НАУКИ И ВЫСШЕГО ОБРАЗОВАНИЯ РОССИЙСКОЙ ФЕДЕРАЦИИ Дата подписания: 29.**Федерылвно**е государс<mark>твенное автономное образовательное учреждение</mark> **высшего образования** 10730ffe6b1ed036b744b6e9d97700b86**f5d4d7<sub>d</sub>eдов</mark>ательский технологический университет «МИСИС»** Информация о владельце: ФИО: Котова Лариса Анатольевна Должность: Директор филиала Уникальный программный ключ:

#### **Новотроицкий филиал**

## Рабочая программа дисциплины (модуля)

# **Экономика труда**

Закреплена за подразделениемКафедра гуманитарных и социально-экономических наук (Новотроицкий филиал)

Направление подготовки 38.03.01 Экономика

Профиль Прикладная экономика и финансы

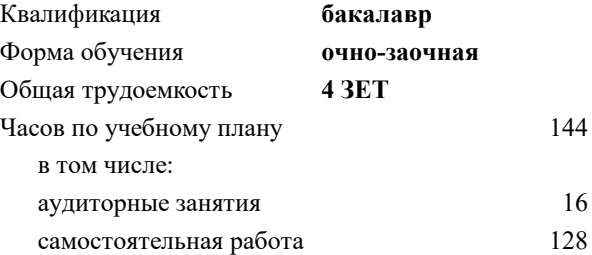

экзамен 6 Формы контроля в семестрах:

#### **Распределение часов дисциплины по семестрам**

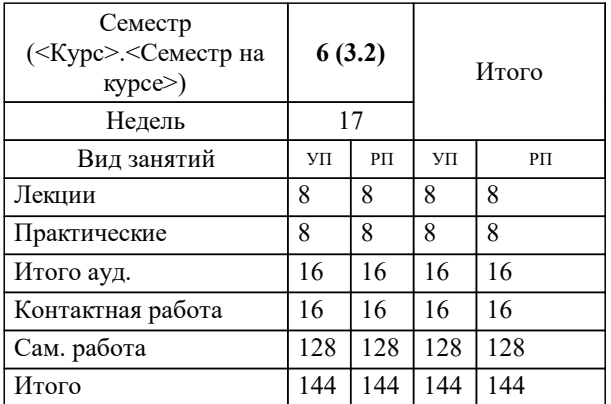

Программу составил(и): *к.э.н., Доцент, Свечникова В.В.*

Рабочая программа

**Экономика труда**

Разработана в соответствии с ОС ВО:

Самостоятельно устанавливаемый образовательный стандарт высшего образования - бакалавриат Федеральное государственное автономное образовательное учреждение высшего образования «Национальный исследовательский технологический университет «МИСИС» по направлению подготовки 38.03.01 Экономика (приказ от 02.04.2021 г. № 119о.в.)

Составлена на основании учебного плана:

38.03.01 Экономика, 38\_03\_01\_24\_Экономика\_ПрПЭ\_очно\_заочн. актуал.\_2024.plx Прикладная экономика и финансы, утвержденного Ученым советом ФГАОУ ВО НИТУ "МИСиС" в составе соответствующей ОПОП ВО 30.11.2023, протокол N<sub>o</sub> 49

Утверждена в составе ОПОП ВО:

38.03.01 Экономика, Прикладная экономика и финансы, утвержденной Ученым советом ФГАОУ ВО НИТУ "МИСиС" 30.11.2023, протокол № 49

**Кафедра гуманитарных и социально-экономических наук (Новотроицкий филиал)** Рабочая программа одобрена на заседании

Протокол от 13.03.2024 г., №3

Руководитель подразделения к.э.н., доцент, Измайлова А.С.

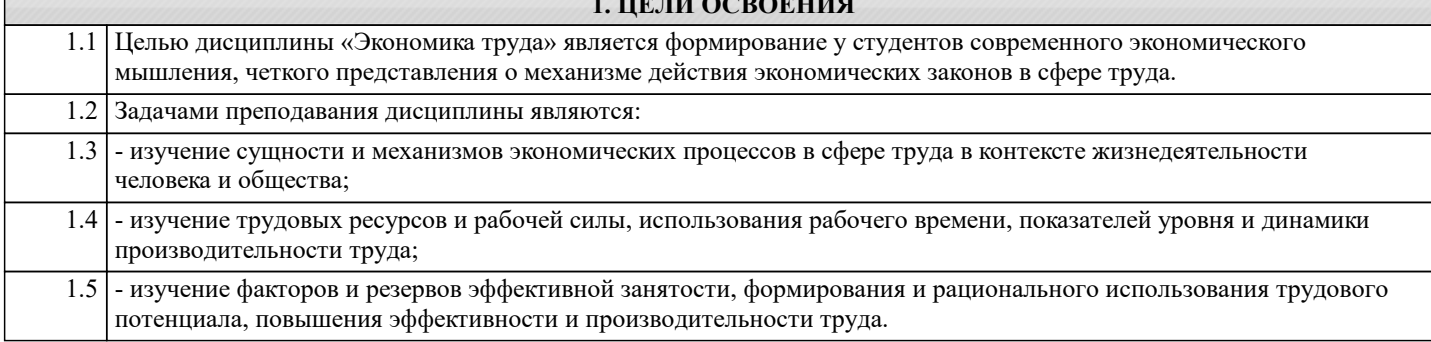

**URBY CORONING** 

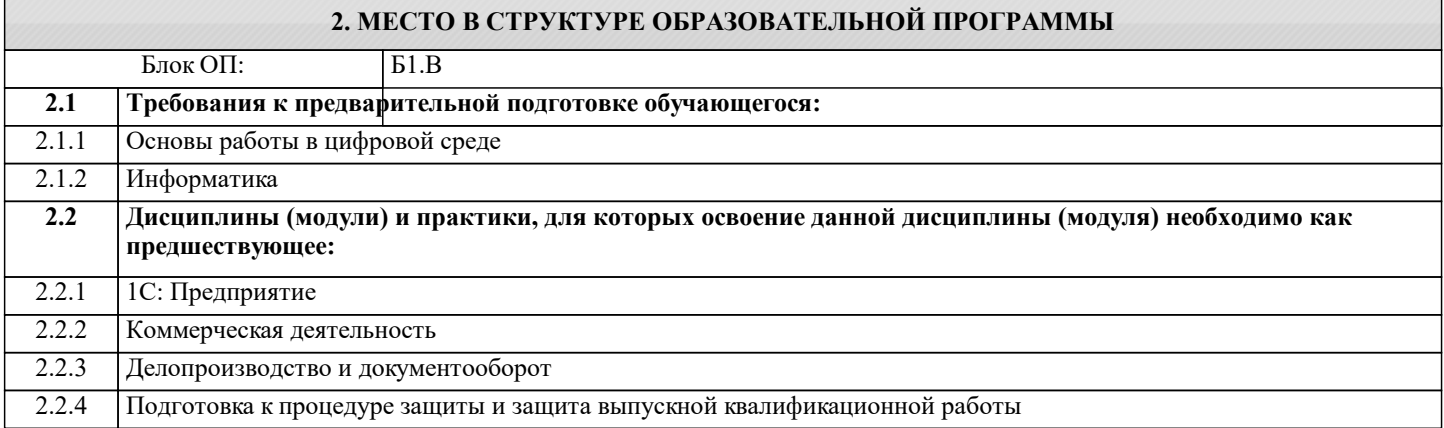

#### 3. РЕЗУЛЬТАТЫ ОБУЧЕНИЯ ПО ДИСЦИПЛИНЕ, СООТНЕСЕННЫЕ С ФОРМИРУЕМЫМИ **КОМПЕТЕНЦИЯМИ**

ПК-1: Способен использовать цифровые технологии при решении задач профессиональной деятельности, оценивать их эффективность, сравнивать между собой, выбирать наиболее подходящий вариант, участвовать в проектировании цифровых сервисов и их тестировании

Знать:

ПК-1-31 требования к формированию и составлению экономических разделов планов по труду; показатели, используемые для оценки эффективности

ОПК-5: Способен понимать принципы работы современных информационных технологий и использовать их для решения задач профессиональной деятельности, использовать современные информационные технологии и программные средства при решении профессиональных задач

 $3<sub>HATb</sub>$ :

ОПК-5-31 основные особенности оплаты труда на предприятиях различных форм собственности и методов хозяйствования для расчета экономических и социально-экономических показателей, характеризующих деятельность хозяйствующих субъектов; использовать современные информационные технологии для решения профессиональных задач.

ПК-1: Способен использовать цифровые технологии при решении задач профессиональной деятельности, оценивать их эффективность, сравнивать между собой, выбирать наиболее подходящий вариант, участвовать в проектировании цифровых сервисов и их тестировании

Уметь:

ПК-1-У1 оценивать эффективность управленческих решений в сфере труда; сравнивать между собой, выбирать наиболее подходящий вариант

ОПК-5: Способен понимать принципы работы современных информационных технологий и использовать их для решения задач профессиональной деятельности, использовать современные информационные технологии и программные средства при решении профессиональных задач

Уметь:

ОПК-5-У1 использовать современные информационные технологии и программные средства при решении профессиональных задач в сфере труда

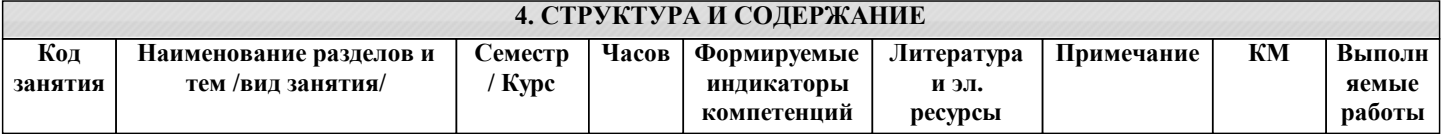

**оплата труда**

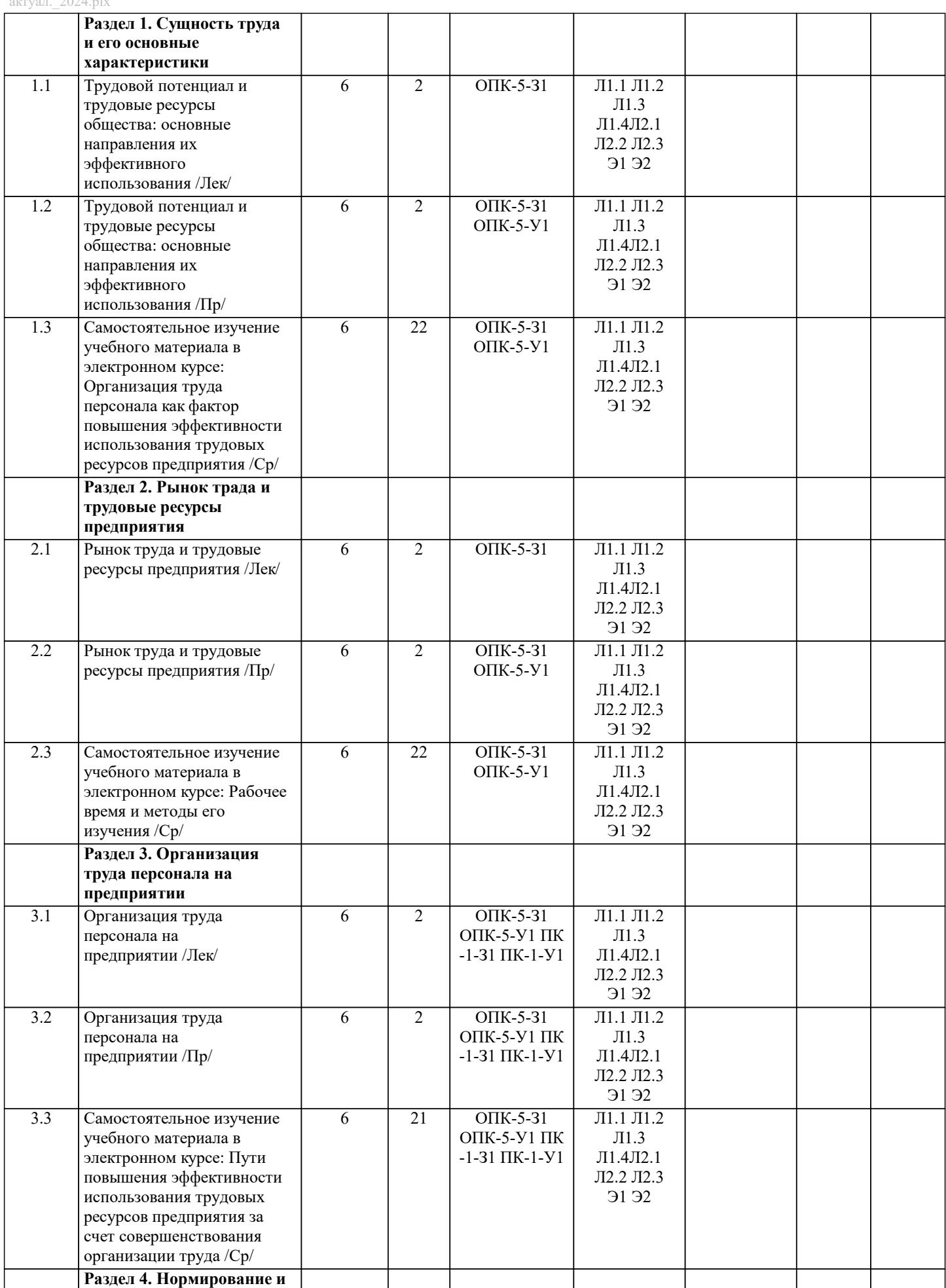

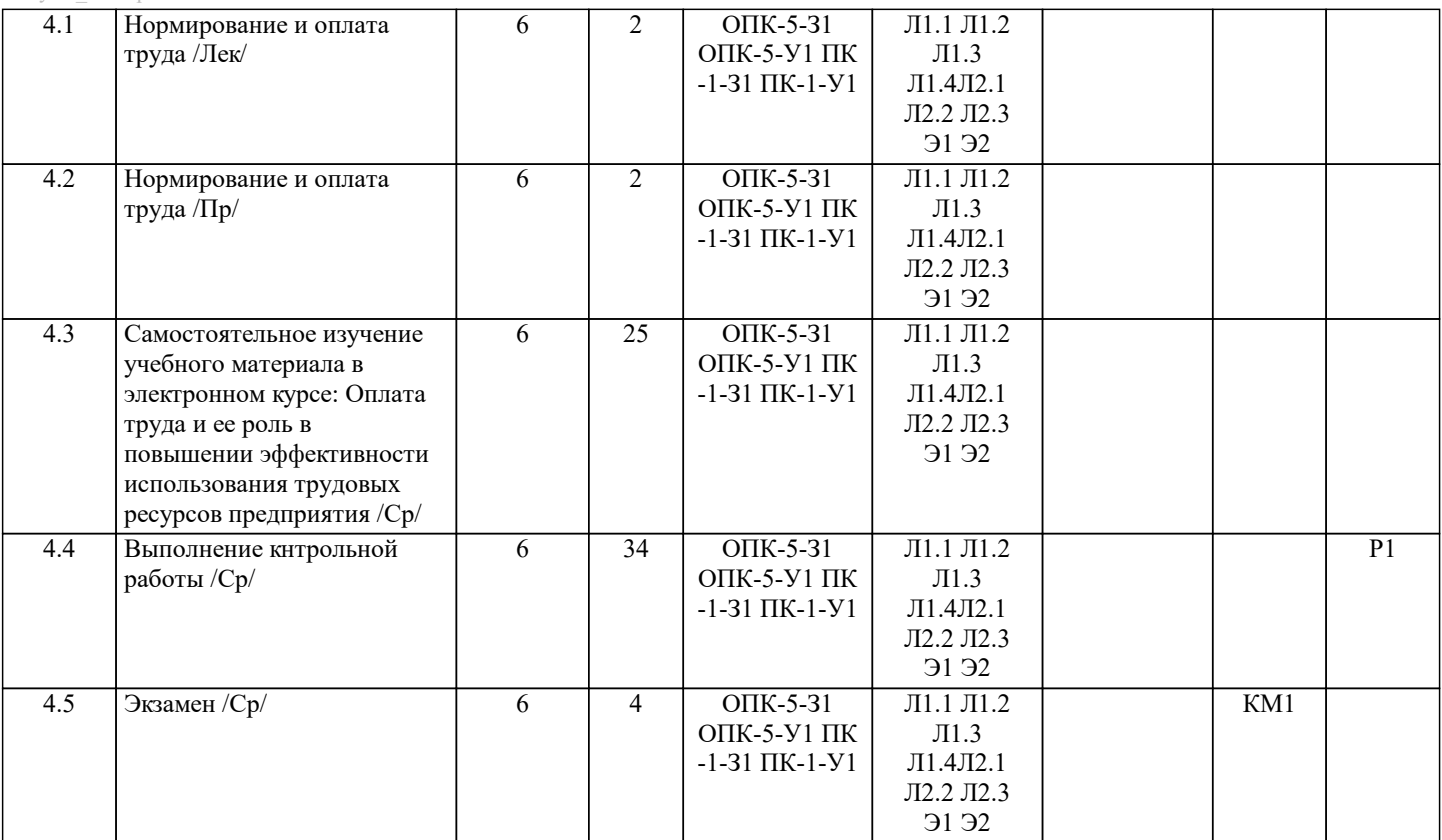

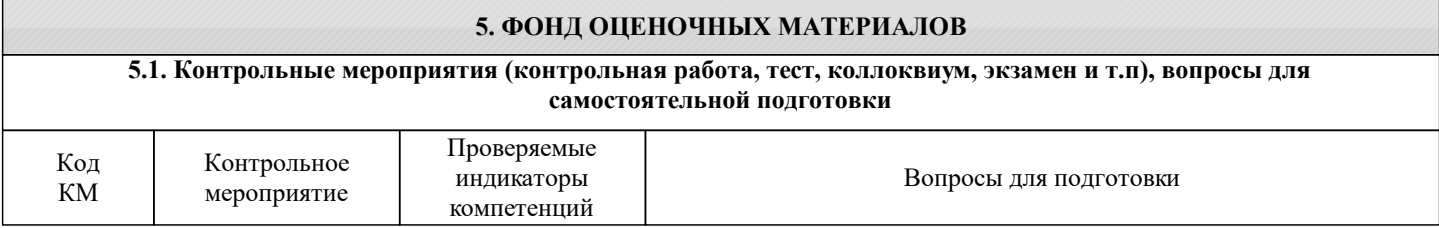

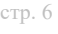

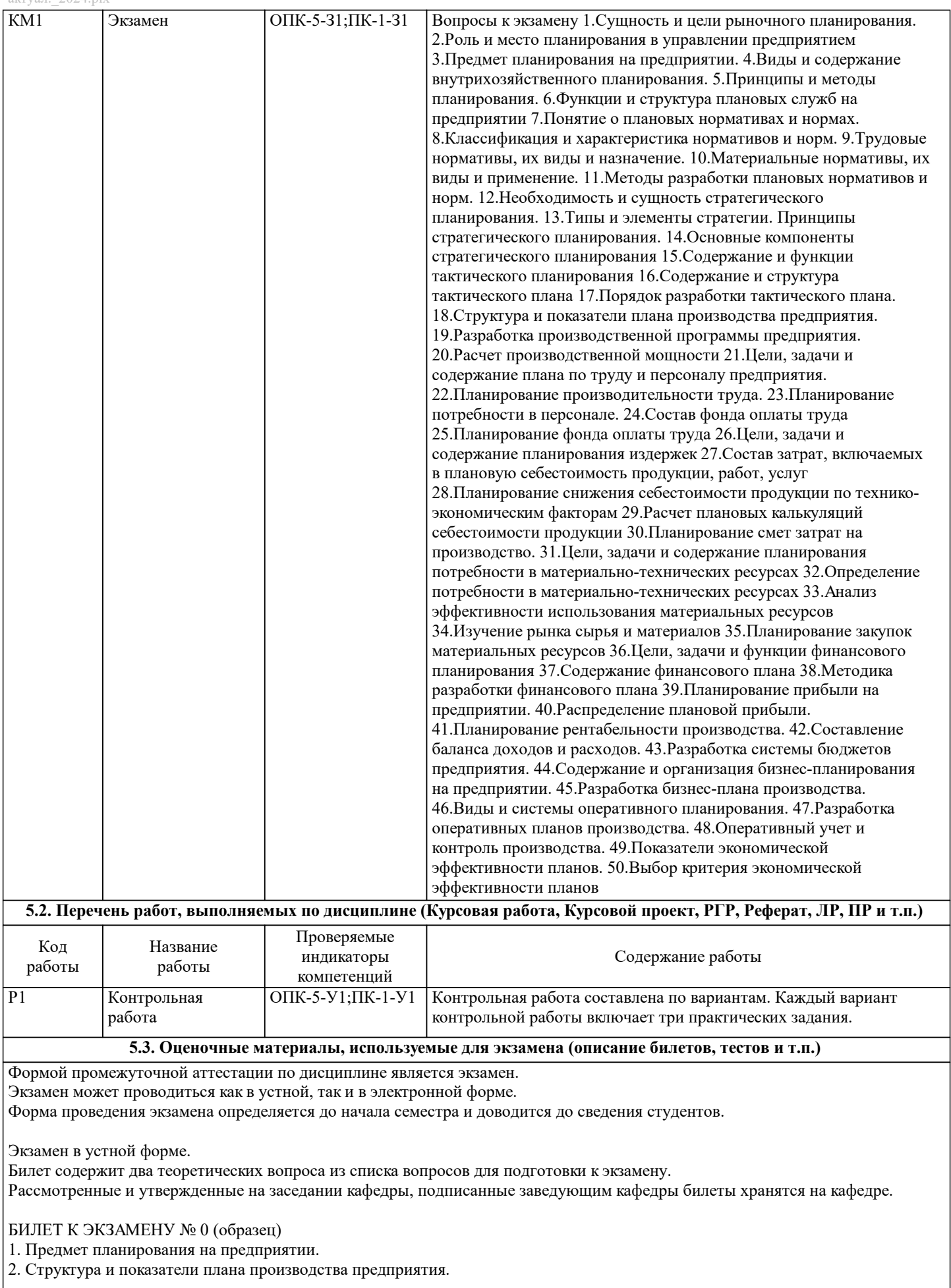

Время на подготовку - 20 минут.

#### Экзамен в электронной форме. Тест содержит 20 заданий. Время для ответов - 30 минут. Разрешенные попытки - две. Зачитывается наилучший результат. Рассмотренные и утвержденные на заседании кафедры тесты размещены в электронном курсе по дисциплине и хранятся в электронном виде на кафедре. Образец заданий экзамена: 1) Оперативный план содержит: 1. Перспективные направления развития предприятия 2. Точно поставленные цели с описанием мероприятий по их достижению 3. Примерные задачи для каждого структурного подразделения сроком до 2 лет 2) Основные функции планирования на предприятии следующие: 1. Руководство, прогнозирование, регулирование, контроль 2. Обеспечение, регулирование, контроль 3. Руководство, обеспечение, координирование, регулирование, анализ и контроль 3) Методы планирования на предприятии: 1. Расчетно-аналитический, балансовый, экономико-математический, программно-целевой, графоаналитический 2. Аналитический, синтетический, балансовый 3. Базисных индексов, экономико-математический, балансовый 4) Виды планирования на предприятии: 1. Оперативное, стратегическое 2. Производственное, структурное, оперативное 3. Текущее, тактическое, стратегическое, генерально-целевое 5) Методы планирования прибыли предприятия: 1. Дедуктивный, индуктивный 2. Аналитический, прямого счета, совмещенного расчета Балансовый, аналитический, программно-целевой 3. 6) Принципы планирования на предприятии: 1. Точность, организованность, целенаправленность 2. Непрерывность, очередность, единство, участие, доказательность 3. Непрерывность, гибкость, участие, точность, единство 7). Расположите этапы планирования на предприятии в правильной последовательности: 1. Определение целей и задач; оценка ресурсов; определение временных рамок и методов оценки; образование команды; управление рисками 2. Оценка ресурсов; определение целей и задач; определение приоритетов целей и задач; образование команды; определение временных рамок и методов оценки; создание конкурентных преимуществ; управление рисками и разработка альтернативного плана действий 3. Оценка ресурсов; оценка рисков; образование команды; определение целей и задач; определение временных рамок и методов оценки; внедрение плана 8) Методы финансового планирования на предприятии: 1. Балансовый, расчетно-аналитический, нормативный, программно-целевой, экономико-математическое моделирование 2. Издержек и прибылей, балансовый, аналитический, базисно-индексный 3. Программно-целевой, балансовый, графический, аналитический 9). Роль планирования в деятельности предприятия связывают с: 1. Трудовыми ресурсами 2. Трудовыми и финансовыми ресурсами 3. Финансовыми ресурсами и, в первую очередь, с деньгами 10) Целью планирования деятельности организации является: 1. Обоснование расхода всех видов ресурсов 2. Определение целей, средств и сил 3. Определение будущей прибыли 11). Характерные черты стратегического планирования - это: 1. Направленность на средне- и долгосрочную перспективу; ориентация на достижение ключевых целей; увязка целей с имеющимися ресурсами и возможностями; учет воздействия внешних факторов на объекты планирования; адаптивность к изменяющимся условиям; 2. Направленность на долгосрочную перспективу; ориентированность на целую группу результатов; адаптивность к изменяющимся условиям; увязка ресурсов во времени и друг с другом 3. Целенаправленное решение нескольких проблем, наиболее важных для предприятия; всесторонний учет рисков и изменений экономической и политический ситуации; длительный срок выполнения плана (минимум 5 лет) 12) Процесс стратегического планирования включает следующие этапы: 1. Формулирование целей и задач; рассмотрение благоприятных и неблагоприятных перспектив для предприятия, связанных с условиями внешней среды; определение имеющихся ресурсов; разработка и внедрение стратегии 2. Формулирование целей и задач, анализ внешнего окружения и имеющихся в распоряжении ресурсов; определение стратегически благоприятных обстоятельств; определение стратегически неблагоприятных угроз и обстоятельств; установление масштабов стратегии; принятие стратегии и ее внедрение; контроль 3. Формулирование целей и задач; анализ имеющихся ресурсов и определение их количества на перспективу; определение

угроз и благоприятных обстоятельств для внедрения стратегии; разработка стратегии; внедрение стратегии

13) Какие функции выполняет оперативно-производственное планирование?

1. Установление производственных заданий различным структурным подразделениям; разработка планов запуска-выпуска

#### продукции;

2. Оперативный контроль, учет и регулирование выполнения плана

3. Подготовка цехов и структурных подразделений к выполнению плановых заданий; разработка нормативов запуска-

выпуска продукции; расчет минимально допустимой прибыли

14) В чем заключается задача балансового метода планирования?

1. Оптимальное распределение издержек и прибыли

2. Поиск альтернативных вариантов вложения инвестиций

3. Обеспечение соответствия между распределяемыми потребностями и возможными ресурсами

15) Каким образом лучше оценивать эффективность разработанных планов?

1. Через систему натуральных и финансовых показателей

2. Через систему натуральных и стоимостных показателей

3. Через систему базисных и индексных коэффициентов

16) Методика планирования позволяет:

1. Разработать такой план, выполнение которого принесет предприятию наибольшую прибыль

2. Изменять весь объем работ при изменении условий их выполнения

3. Выполнить анализ всего объема работ, учитывая условия их выполнения

17) Какую цель преследует бизнес-план?

1. Привлечь денежные средства

2. Расширить ассортимент продукции

3. Выпустить запланированный объем продукции

18) Какой раздел плана развития предприятия принято считать основным?

1. Маркетинговый и сбытовой план

2. Производственная программа

3. План технического развития

19) Общий бюджет предприятия делится на следующие основные части:

1. Операционный бюджет и бюджет продаж

2. Бюджет продаж и бюджет производства

3. Операционный бюджет и финансовый бюджет

20) Каким разделом завершают бизнес-план?

1 Резиме

2. Финансовый план

3. Маркетинговый план

#### 5.4. Методика оценки освоения дисциплины (модуля, практики. НИР)

Критерии оценивания устного ответа на экзамене.

Оценка «Отлично» ставится, если:

-на теоретические вопросы даны развернутые ответы, при необходимости изложен математический аппарат (формулы и т.п.) приведены соответствующие схемы, таблицы, рисунки и т.д., правильно решена задача, сделаны грамотные, аргументирование выводы.

-студент хорошо ориентируется в материале, владеет терминологией, приводит примеры, обосновывает, анализирует, высказывает свою точку зрения по анализируемым явлениям и процессам, правильно применяет полученные знания при решении практических задач. Ответы излагаются свободно, уверенно без использования листа устного опроса.

Оценка «Хорошо» ставится, если:

-на теоретические вопросы даны полные ответы, но имела место неточность в определении каких-либо понятий, явлений и т.д.

-студент ориентируется в материале хорошо, но допускает ошибки при формулировке, описании отдельных категорий.

Оценка «Удовлетворительно» ставится, если:

-на теоретические вопросы даны общие неполные ответы

-студент слабо ориентируется в материале, не может привести пример, не может анализировать и обосновывать.

Оценка «Неудовлетворительно» ставится, если:

- ответ не дан ни на один вопрос.

- студент в материале дисциплины практически не ориентируется, т.е. не может дать даже общих сведений по вопросу.

Критерии оценивания тестирования в электронной форме.

90  $\leq$  Процент верных ответов  $\leq 100$  - отлично

 $75 \leq$ Процент верных ответов < 90 - хорошо

 $60 \leq$  Процент верных ответов < 75 - удовлетворительно

Критерии оценки выполнения контрольной работы:

Подготовленная и оформленная в соответствии с требованиями контрольная работа оценивается преподавателем по следующим критериям:

- достижение поставленной цели и задач исследования (новизна и актуальность поставленных в работе проблем, правильность формулирования цели, определения задач исследования, правильность выбора методов решения задач и

реализации цели; соответствие выводов решаемым задачам, поставленной цели, убедительность выводов);

- уровень эрудированности автора по изученной теме (знание автором состояния изучаемой проблематики, цитирование источников, степень использования в работе результатов исследований);

- личные заслуги автора (новые знания, которые получены помимо образовательной программы, новизна материала и рассмотренной проблемы, научное значение исследуемого вопроса);

- культура письменного изложения материала (логичность подачи материала, грамотность автора)

- культура оформления материалов работы (соответствие всем стандартным требованиям);

- знания и умения на уровне требований данной дисциплины: знание фактического материала, усвоение общих понятий и идей;

- степень обоснованности аргументов и обобщений (полнота, глубина, всесторонность раскрытия темы, корректность аргументации и системы доказательств, способность к обобщению);

- качество и ценность полученных результатов (степень завершенности исследования, спорность или однозначность выводов);

- использование литературных источников.

Объективность оценки работы преподавателем заключается в определении ее положительных и отрицательных сторон, по совокупности которых он окончательно оценивает представленную работу.

При положительном заключении работа оценивается по системе зачтено/не зачтено, о чем делается соответствующая запись.

При отрицательной рецензии работа возвращается на доработку с последующим представлением на повторную проверку с приложением замечаний, слеланных преподавателем.

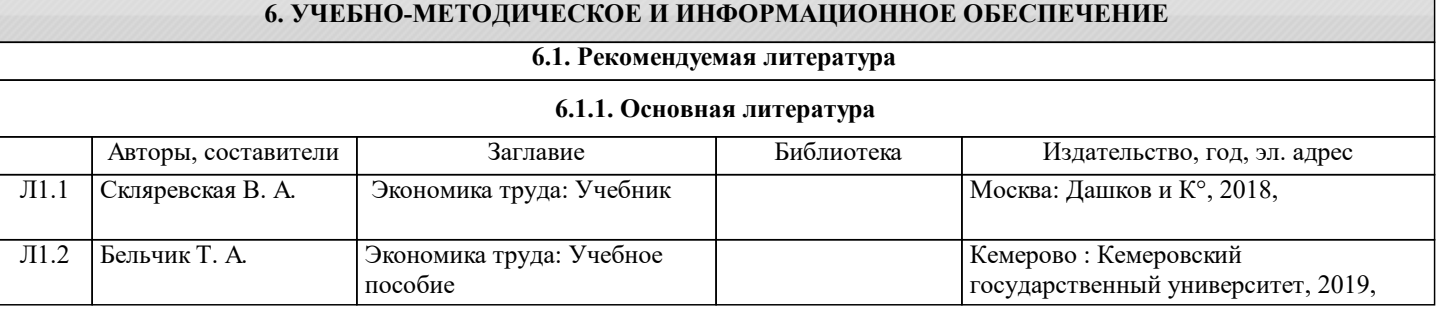

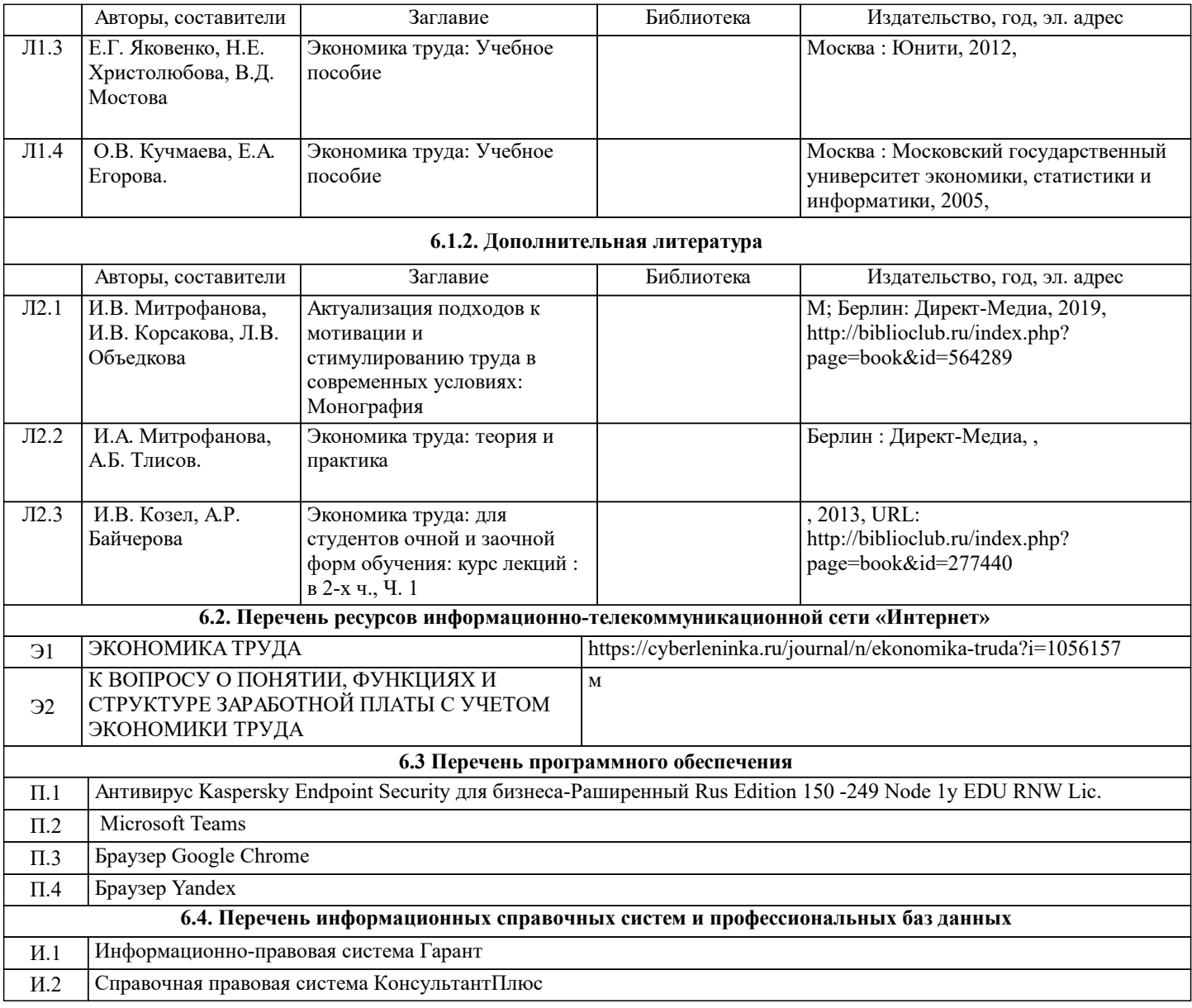

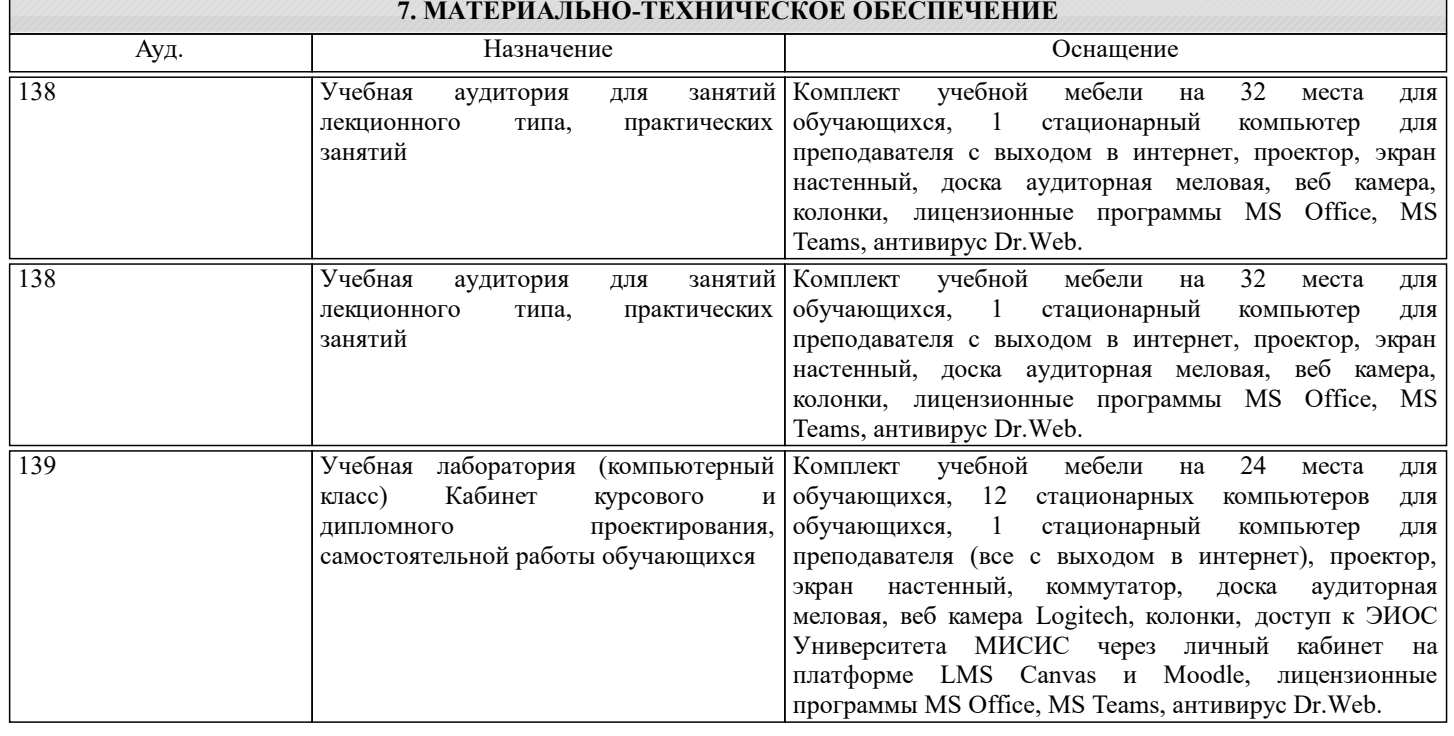

### **8. МЕТОДИЧЕСКИЕ УКАЗАНИЯ ДЛЯ ОБУЧАЮЩИХСЯ**

Освоение дисциплины предполагает как проведение традиционных аудиторных занятий, так и работу в электронной информационно-образовательной среде (ЭИОС), в электронном курсе по дисциплине. Электронный курс позволяет использовать специальный контент и элементы электронного обучения и дистанционных образовательных технологий. Используется преимущественно для асинхронного взаимодействия между участниками образовательного процесса посредством сети «Интернет».

Чтобы эффективно использовать возможности электронного курса, а соответственно и успешно освоить дисциплину, нужно:

1) зарегистрироваться на курс;

2) ознакомиться с содержанием курса, вопросами для самостоятельной подготовки, условиями допуска к аттестации, формой промежуточной аттестации (зачет/экзамен), критериями оценивания и др.;

3) изучать учебные материалы, размещенные преподавателем. В т.ч. пользоваться литературой, рекомендованной преподавателем, переходя по ссылкам;

4) пользоваться библиотекой, в т.ч. для выполнения письменных работ (контрольные, домашние работы, курсовые работы/проекты);

5) ознакомиться с заданием к письменной работе, сроками сдачи, критериями оценки. В установленные сроки выполнить работу(ы), подгрузить файл работы для проверки. Рекомендуется называть файл работы следующим образом (название предмета (сокращенно), группа, ФИО, дата актуализации (при повторном размещении)). Например, Экономика труда Иванов И.И. БМТ-19 20.04.2023. Если работа содержит рисунки, формулы, то с целью сохранения форматирования ее нужно подгружать в pdf формате.

Работа, размещаемая в электронном курсе для проверки, должна:

- содержать все структурные элементы: титульный лист, введение, основную часть, заключение, список источников, приложения (при необходимости);

- быть оформлена в соответствии с требованиями.

Преподаватель в течение установленного срока (не более десяти дней) проверяет работу и размещает в комментариях к заданию рецензию. В ней он указывает как положительные стороны работы, так замечания. При наличии в рецензии замечаний и рекомендаций, нужно внести поправки в работу, отправить ее заново для повторной проверки. При этом важно следить за сроками, в течение которых должно быть выполнено задание. При нарушении сроков, указанных преподавателем, возможность направить работу остается, но система выводит сообщение о нарушении сроков. По окончании семестра загрузить работу не получится;

6) пройти тестовые задания, освоив рекомендуемые учебные материалы

7) отслеживать свою успеваемость;

8) читать объявления, размещаемые преподавателем, давать обратную связь;

9) создавать обсуждения и участвовать в них (обсуждаются общие моменты, вызывающие вопросы у большинства группы);

10) проявлять регулярную активность на курсе.

Преимущественно для синхронного взаимодействия между участниками образовательного процесса посредством сети «Интернет» используется Microsoft Teams (MS Teams). Чтобы полноценно использовать его возможности нужно установить приложение MS Teams на персональный компьютер и телефон. Старостам нужно создать группу в MS Teams. Участие в группе позволяет:

- слушать лекции;

- работать на практических занятиях;

- быть на связи с преподавателем, задавая ему вопросы или отвечая на его вопросы в общем чате группы в рабочее время с 9.00 до 17.00;

- осуществлять совместную работу над документами (вкладка «Файлы).

При проведении занятий в дистанционном синхронном формате нужно всегда работать с включенной камерой. Исключение - если преподаватель попросит отключить камеры и микрофоны в связи с большими помехами. На аватарках должны быть исключительно деловые фото.

При проведении лекционно-практических занятий ведется запись. Это дает возможность просмотра занятия в случае невозможности присутствия на нем или при необходимости вновь обратится к материалу и заново его просмотреть.